# IN4080 – 2022 FALL NATURAL LANGUAGE PROCESSING

**1**

Jan Tore Lønning

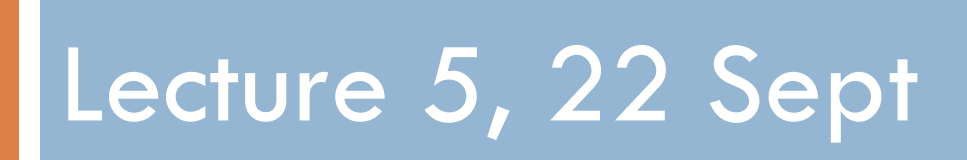

# Today

- **n** Multinomial Logistic Regression
- □ Representing categorical features
- Naïve Bayes vs. Logistic Regression
- **Evaluation**
- Language models

#### Repeat: Logistic Regression - Decision

□ Two classes:  $C$  and  $\overline{C}$ <br>
□ An observation:  $x = (x_1, ..., x_n)$ <br>
□ Model weights:  $\mathbf{w} = (w_0, ..., w_n)$ <br>
□ Assign class  $C$  to  $x$  iff  $\Box$  An observation:  $\boldsymbol{x} = (x_1, ..., x_n)$  $\Box$  Model weights:  $\mathbf{w} = (w_0, ..., w_n)$  $\Box$  Assign class C to x iff  $\blacksquare$  z =  $\sum_{i=0}^{n} w_i x_i = \boldsymbol{w} \cdot \boldsymbol{x} > 0$  $\blacksquare e^z > 1$  $\mathbf{p} \hat{y} = P(C|\mathbf{x}) = \sigma(z) =$ 1  $\frac{1}{1+e^{-z}} > 0.5$ 

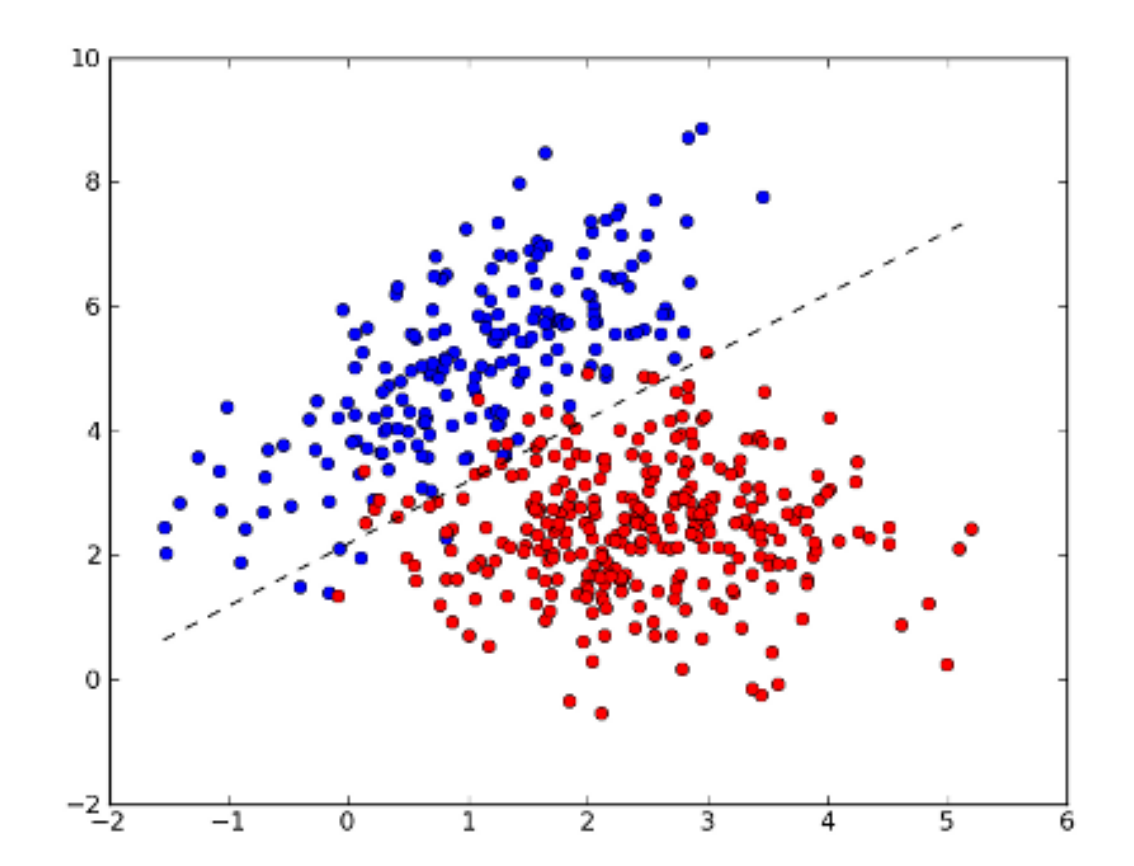

 $n$  features

**4**

#### Logistic Regression: Learning

- □ Objective: reduce the loss
- □ Cross-entropy loss:
	- $\blacksquare$  (= max. joint probability)  $L_{CE}(\vec{w}) = \sum_{j=1}^{m} -\log P(y^{(j)}|\vec{x}^{(j)})$
- Gradient descent:

$$
\mathbf{u}_i \leftarrow (w_i - \eta \frac{\partial}{\partial w_i} L_{CE}(\hat{y}, y))
$$

 $\Box$  For one observation  $\pmb{x}^{(j)}$ :

$$
\mathbf{u}_i \leftarrow (w_i - \eta(\hat{y}^{(j)} - y^{(j)})x_i^{(j)})
$$

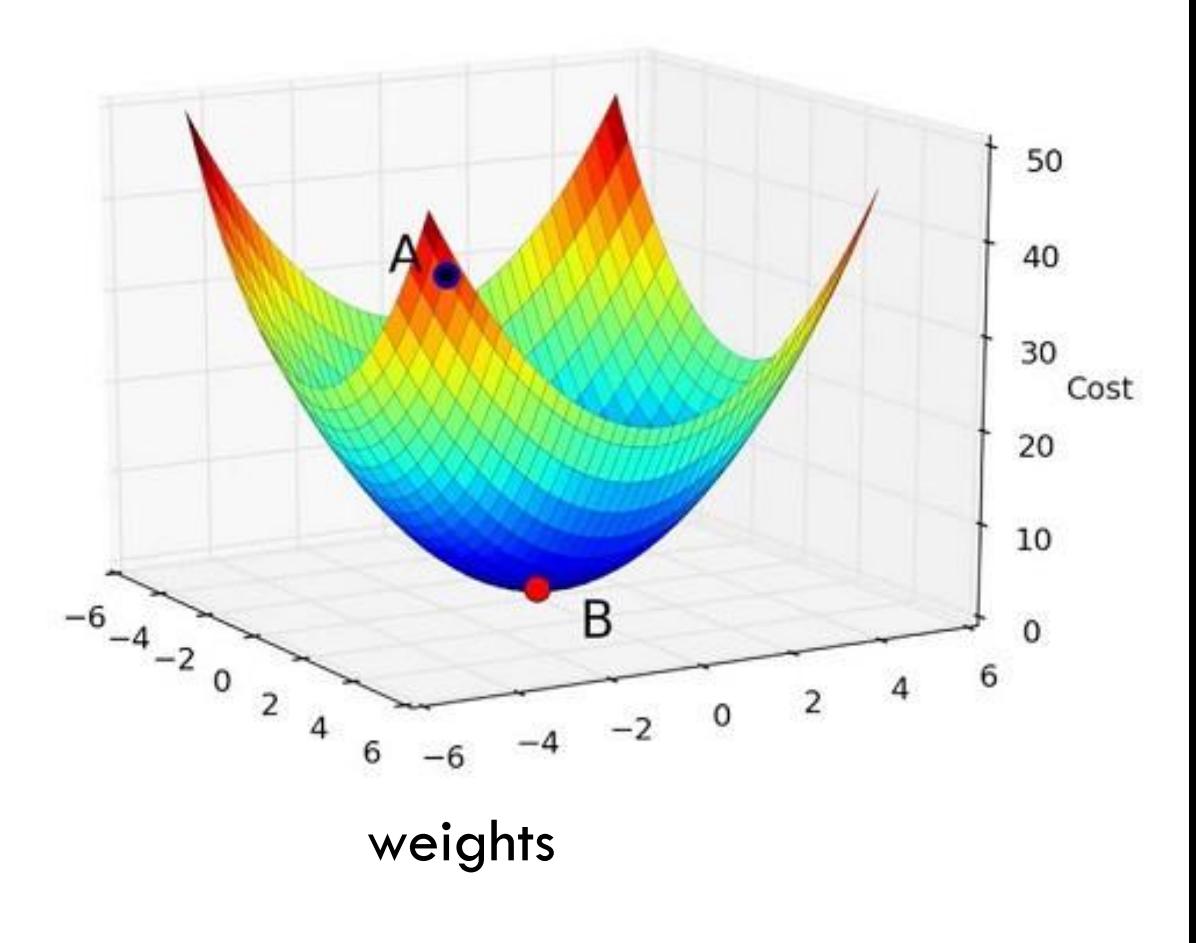

# Multinomial Logistic Regression

#### □ A type of multi-class classifier:

- $\blacksquare$  A finite set of classes  $\mathcal{C}_i$ ,  $i=1,...,k$
- An observation  $\mathbf{x} = (x_1, ..., x_n)$  is assigned to exactly one of the classes
- □ A model consists of weights for each class:  $\blacksquare$   $W_i = (w_{i,0}, ..., w_{i,n})$
- □ Consider a linear expression for each class  $\mathbf{z}_i = \mathbf{w}_i \cdot \mathbf{x} = \sum_{j=0}^n w_{i,j} x_j$
- $\square$  Choose the class  $C_i$  with the largest  $z_i$

 $n$  features,  $k$  classes, class  $i$ , feature  $j$ 

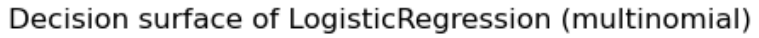

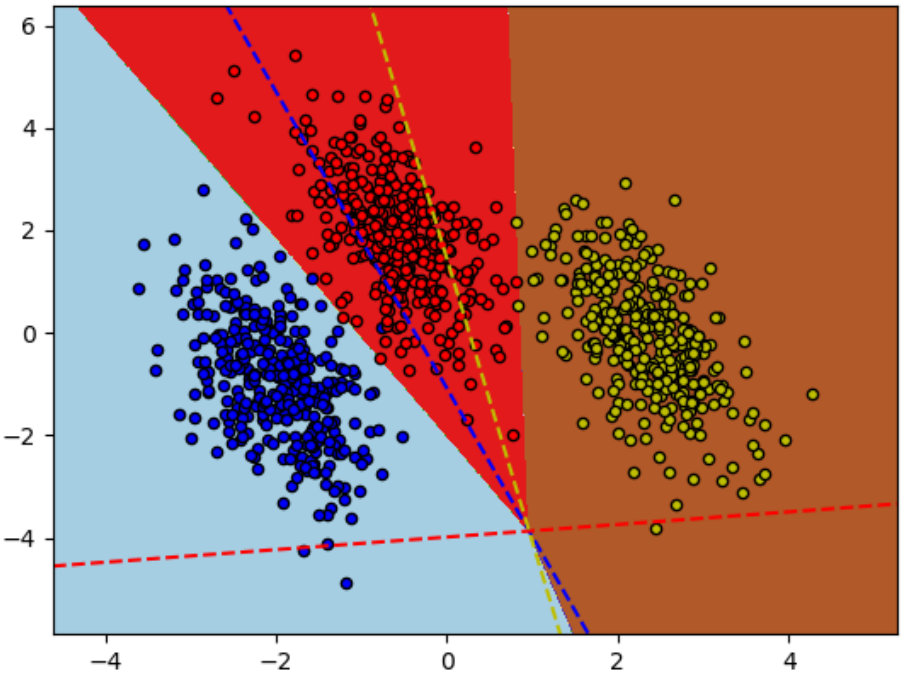

https://scikit-learn.org/stable/auto\_examples/ linear\_model/plot\_logistic\_multinomial.html

Beware: Jurafsky and Martin uses  $W_{i,j}$ where Marsland, IN3050, uses  $w_{i,i}$ 

#### Multinomial Logistic Regression

$$
z_i = w_i \cdot x = \sum_{j=0}^n w_{i,j} x_j
$$

 $\Box$  The probability of class  $\mathcal{C}_i$ :  $\hat{y}_i = P(C_i|\mathbf{x}) =$  $(softmax(z_1, ..., z_k))_i$ 

$$
=\frac{e^{z_i}}{\sum_{j=1}^m e^{z_j}}
$$

 $\Box$  Choose the class  $C_i$  with

 $\blacksquare$  the largest  $Z_i$ 

$$
\blacksquare
$$
 the largest  $\hat{y}_i = P(C_i|x)$ 

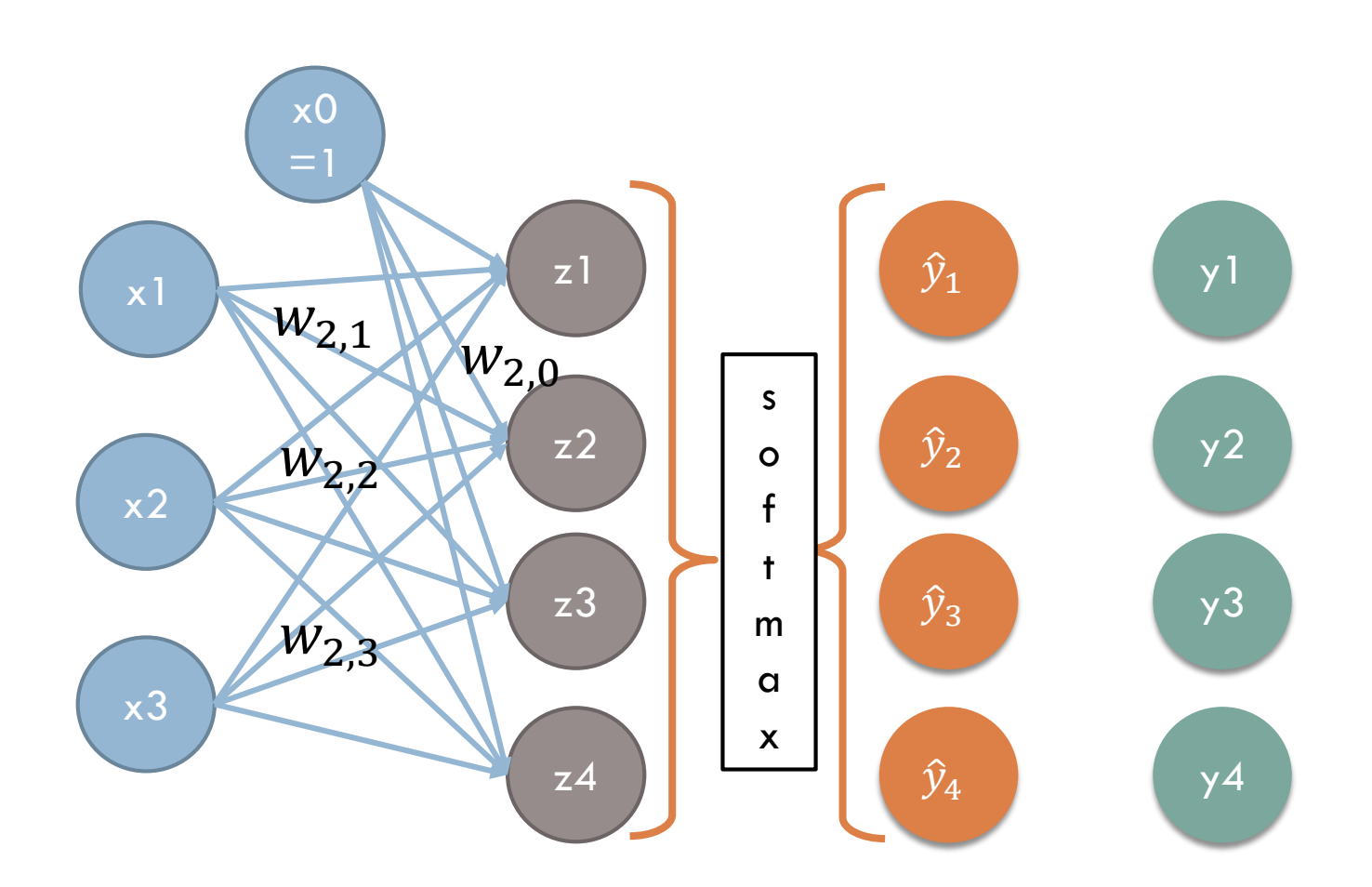

 $n$  features,  $k$  classes  $\|\cdot\|$  Beware: Jurafsky and Martin uses  $w_{i,j}$  where Marsland, IN3050, uses  $w_{i,i}$ 

#### Connections going into a node

- $z_i = w_i \cdot x = \sum_{j=0}^n w_{i,j} x_j$
- $\Box$  The probability of class  $\mathcal{C}_i$ :  $\hat{y}_i = P(C_i|\mathbf{x}) =$  $(softmax(z_1, ..., z_k))_i$

=  $e^{z_i}$  $\overline{\sum_{j=1}^m e^{z_j}}$ 

 $\Box$  Choose the class  $C_i$  with  $\blacksquare$  the largest  $Z_i$ 

$$
\blacksquare
$$
 the largest  $\hat{y}_i = P(C_i|x)$ 

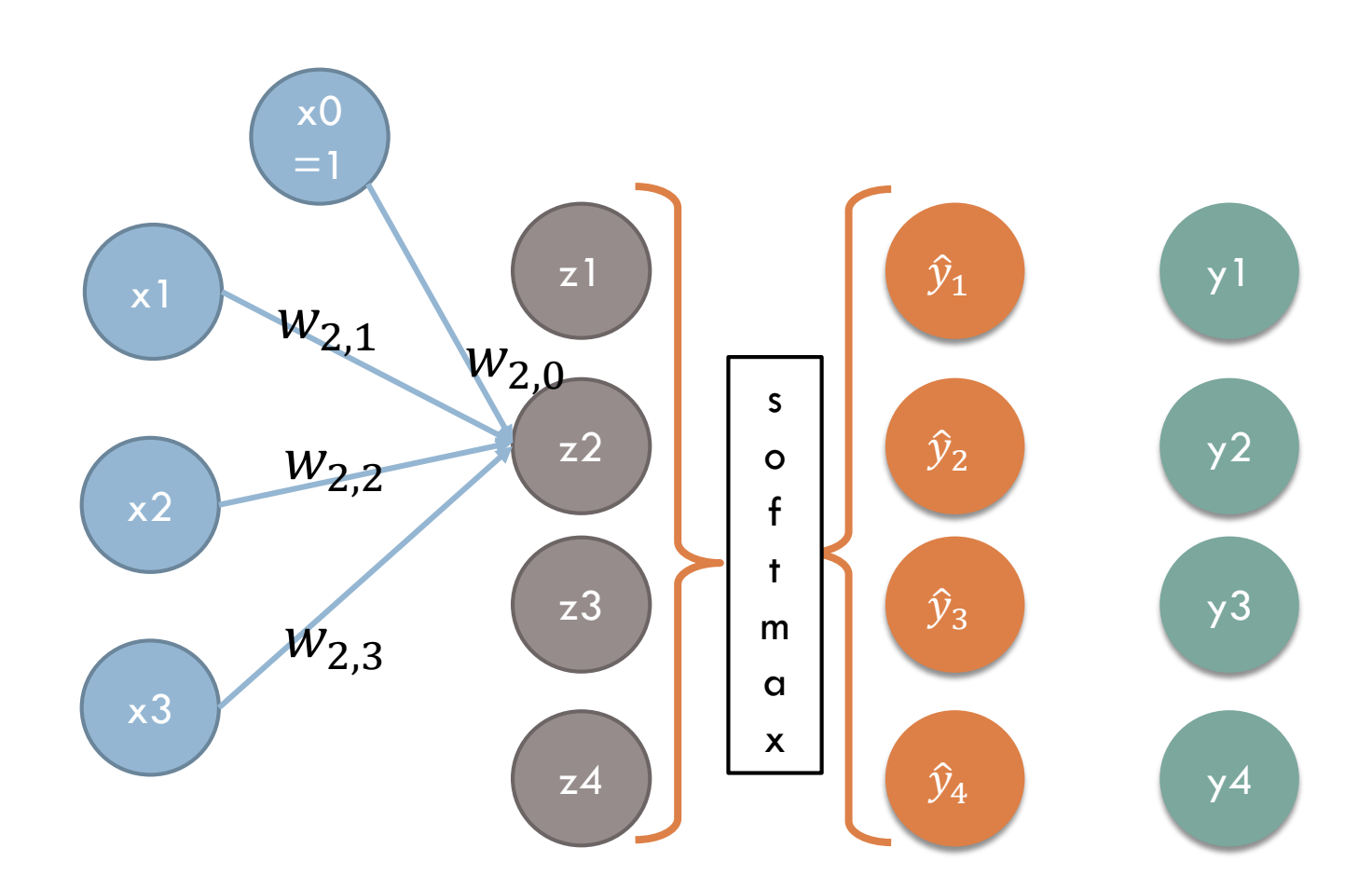

n features,  $k$  classes  $\vert$  Beware: Jurafsky and Martin uses  $w_{i,j}$  where Marsland, IN3050, uses  $w_{i,i}$ 

#### Connections going out of a node

- $z_i = w_i \cdot x = \sum_{j=0}^n w_{i,j} x_j$
- $\Box$  The probability of class  $\mathcal{C}_i$ :  $\hat{y}_i = P(C_i|\mathbf{x}) =$  $(softmax(z_1, ..., z_k))_i$

=  $e^{z_i}$  $\overline{\sum_{j=1}^m e^{z_j}}$ 

 $\Box$  Choose the class  $C_i$  with  $\blacksquare$  the largest  $Z_i$ 

$$
\blacksquare
$$
 the largest  $\hat{y}_i = P(C_i|x)$ 

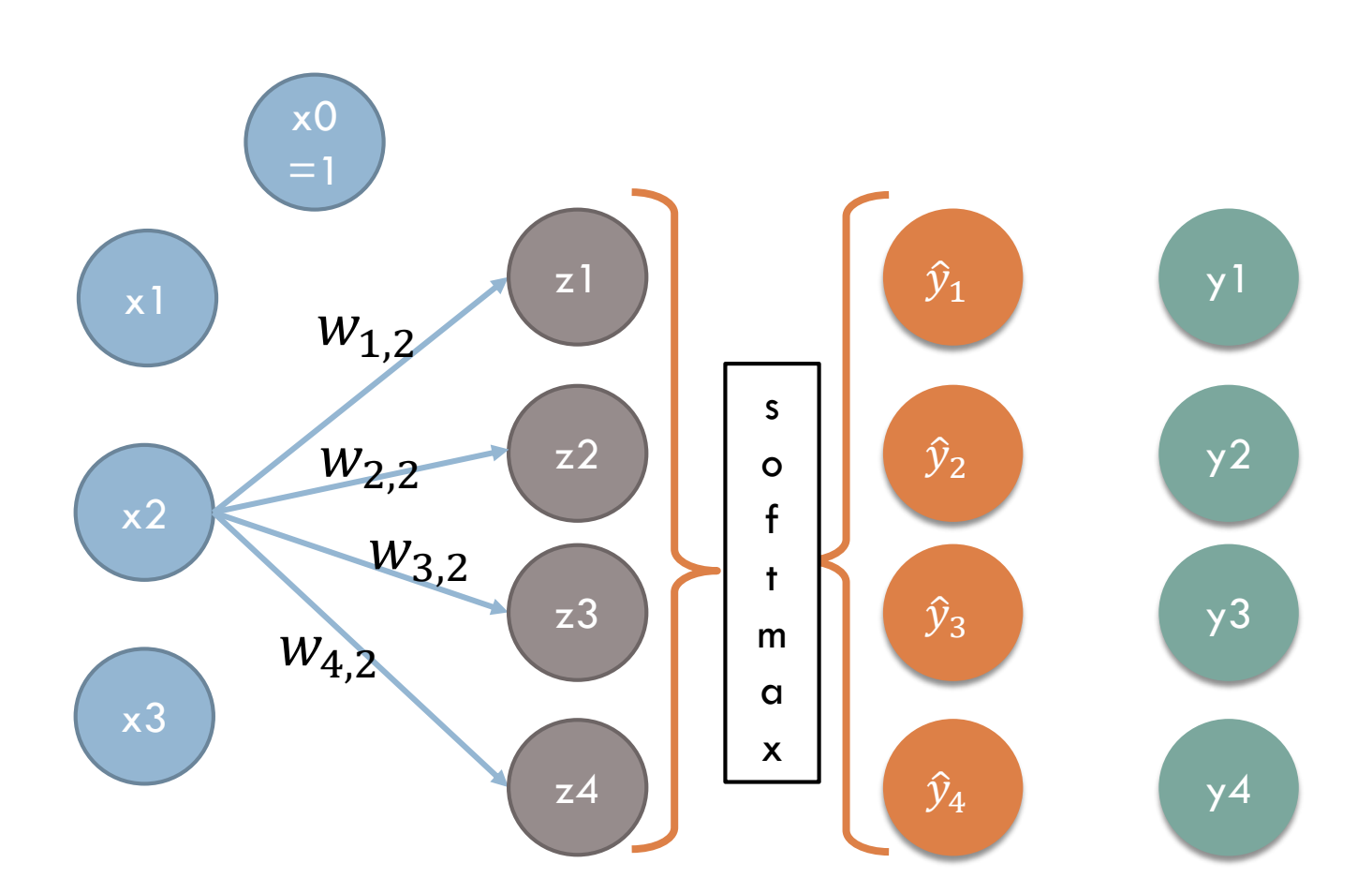

n features,  $k$  classes  $\vert$  Beware: Jurafsky and Martin uses  $w_{i,j}$  where Marsland, IN3050, uses  $w_{i,i}$ 

# Matrix form

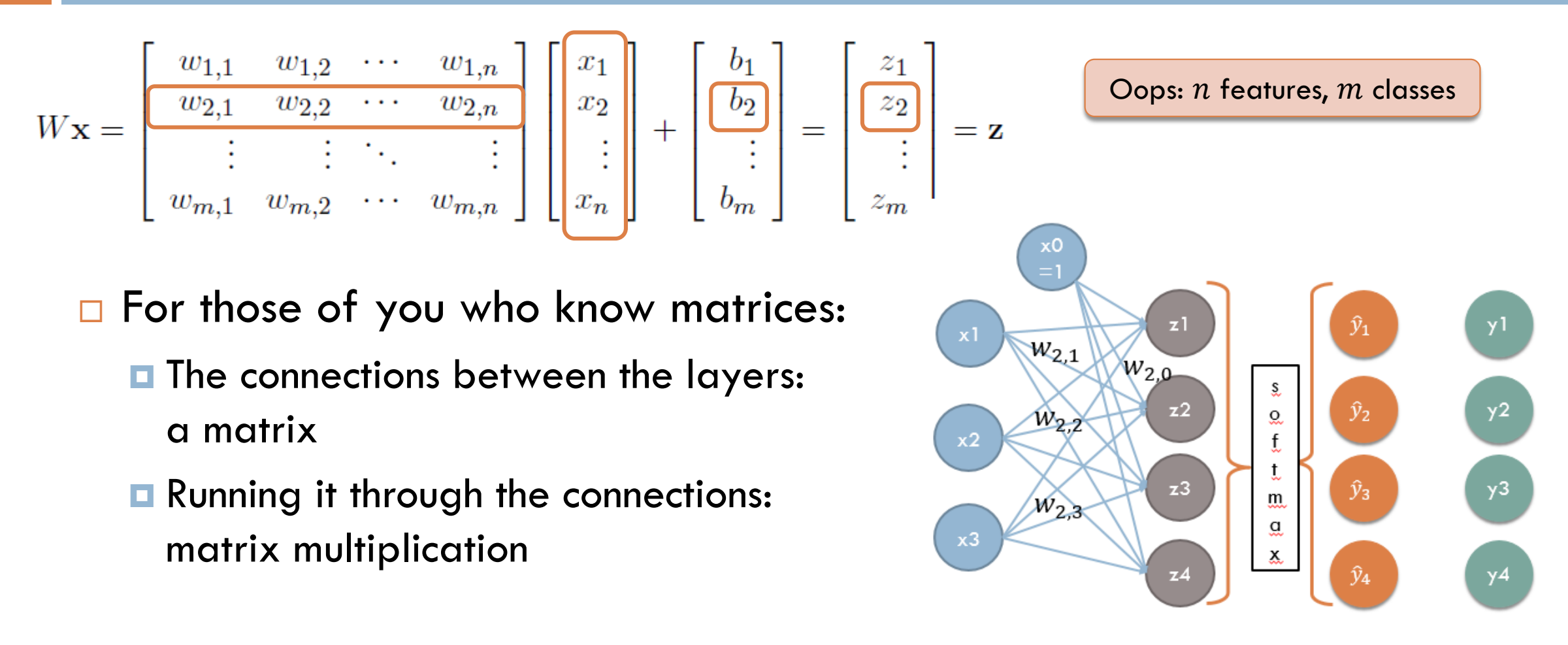

# Training Multinomial Logistic Regression

#### **11**

#### □ One observation

- $\blacksquare$  Target of form  $y = (0, ..., 0, 1, 0, ..., 0)$ ■ say  $y_c = 1$  and  $y_j = 0$  for  $j \neq c$
- $\blacksquare$  Compare the predicted  $\widehat{\textbf{y}} = (\widehat{y}_1, \widehat{y}_2, ... \widehat{y}_k)$
- $\blacksquare$  to the target labels using cross-entropy loss

$$
L_{CE}(\widehat{\mathbf{y}}, \mathbf{y}) = -\sum_{j=1}^{k} y_j \log \widehat{y}_j
$$

■ A batch 
$$
Y = \{ (x^{(1)}, y^{(1)}), ..., (x^{(m)}, y^{(m)}) \}
$$
:  
 
$$
L_{CE}(Y, \hat{Y}) = \sum_{j=1}^{m} L_{CE}(\hat{y}^{(j)}, y^{(j)})
$$

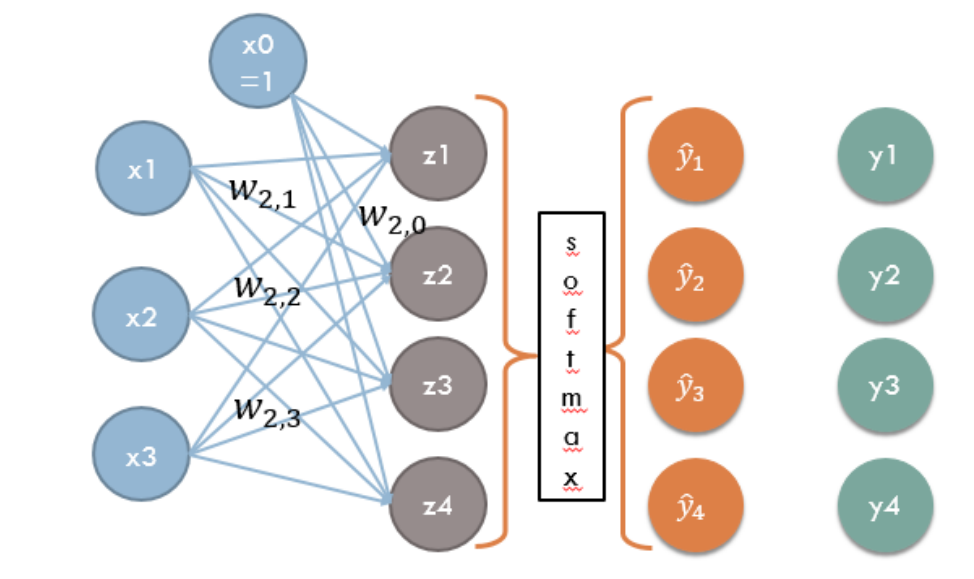

# Training Multinomial Logistic Regression

- Gradient descent:
	- **partial derivatives**
	- $\blacksquare$  + some algebra
	- **u** yield update rule:

$$
\bullet w_{i,j} = w_{i,j} - \eta(\hat{y}_i - y_i)x_j
$$

**u** which means

$$
w_{c,j} = w_{c,j} + \eta (1 - \hat{y}_c) x_j
$$
  

$$
w_{i,j} = w_{i,j} - \eta (\hat{y}_i) x_j \text{, for } j \neq c
$$
  
**1 c.f.** J&M (5.47)

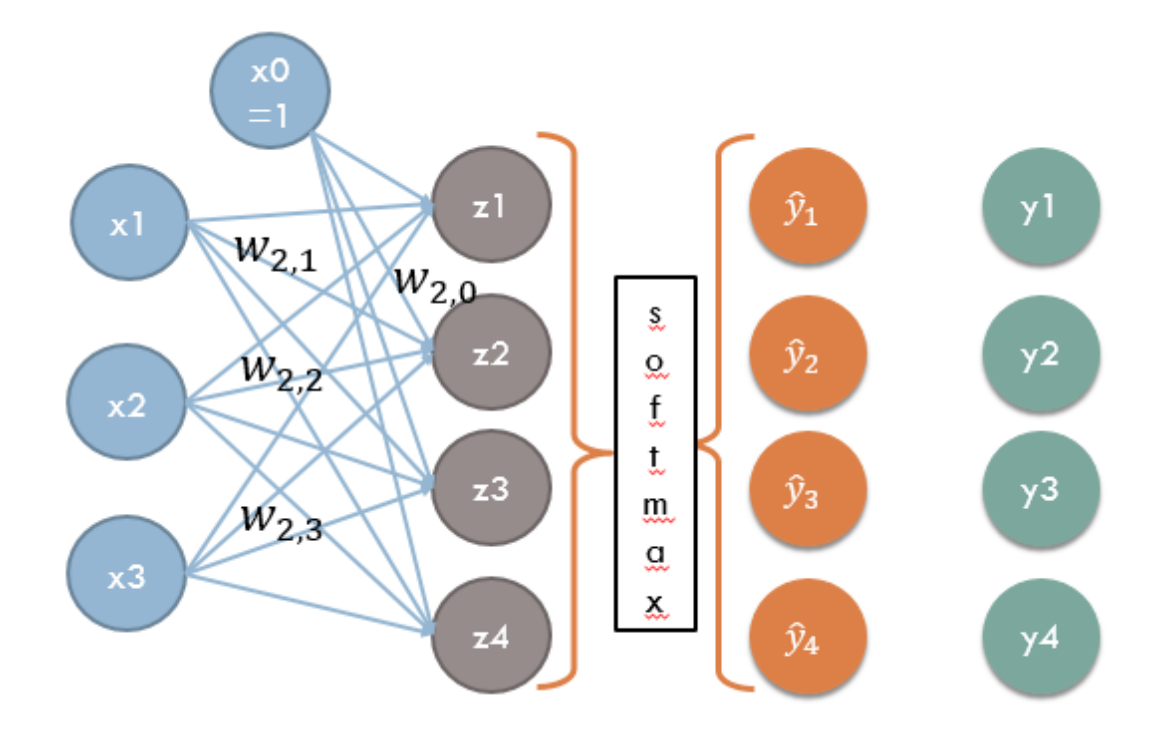

 $n$  features,  $k$  classes

#### Example: softmax

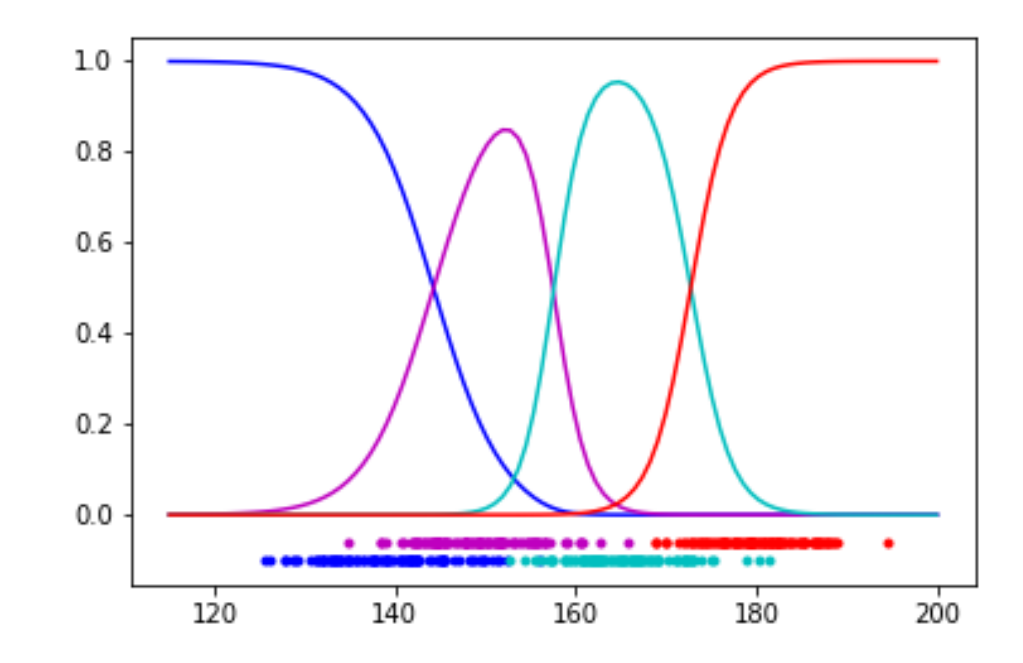

- □ 4 different classes corresponding to the dots below the 0-line
- For each of them:
	- a corresponding softmax curve
	- $\blacksquare$  = the probability of the observation belonging to this class
- □ Similarly with two features
	- A surface for each class
	- $\Box$  The intersections of the surfaces project to straight lines in the xyplane
		- $\blacksquare$  = decision boundaries

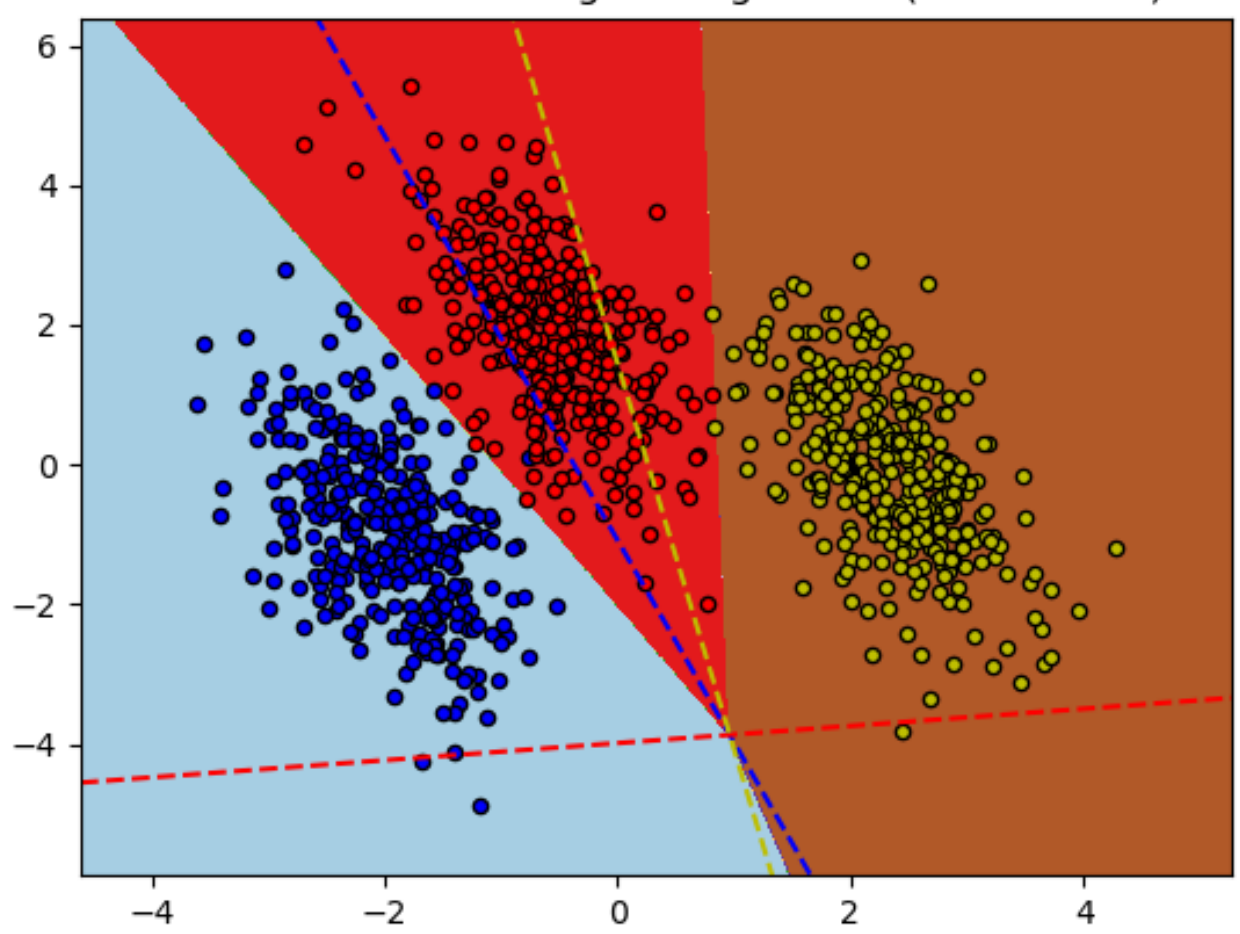

Decision surface of LogisticRegression (multinomial)

The decision boundaries turn out to be straight lines

https://scikit-learn.org/stable/auto\_examples/linear\_model/plot\_logistic\_multinomial.html

# Categorical features

#### Categories as numbers

- $\Box$  In the naive Bayes model we could handle categorical values directly, e.g., characters:
	- What is the probability that *c\_n = 'z'*
- □ But many classifier can only handle numerical data
- □ How can we represent categorical data by numerical data?
- $\Box$  (In general, it is not a good idea to just assign a single number to each category: 'a' > 1, b' > 2, c - 3, ...

#### Data representation

Assume the following example

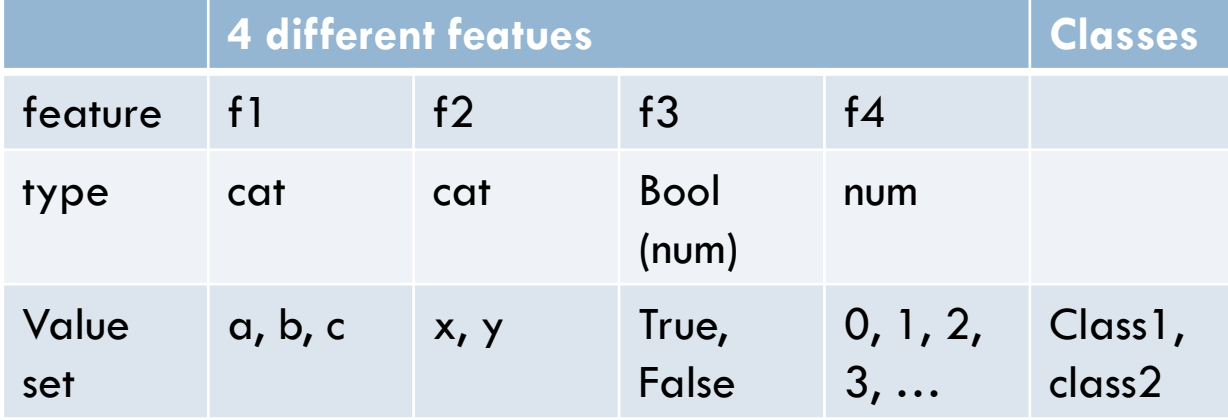

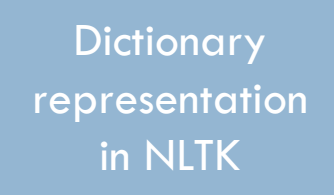

[({'f1': 'a', 'f2': 'y', 'f3': True, 'f4': 5}, 'class\_1'), ({'f1': 'b', 'f2': 'y', 'f3': False, 'f4': 2}, 'class\_2'), ({'f1': 'c', 'f2': 'x', 'f3': False, 'f4': 4}, 'class\_1')]

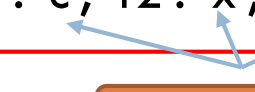

4 features

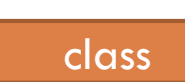

3 training

instances

#### One-hot encoding

**18**

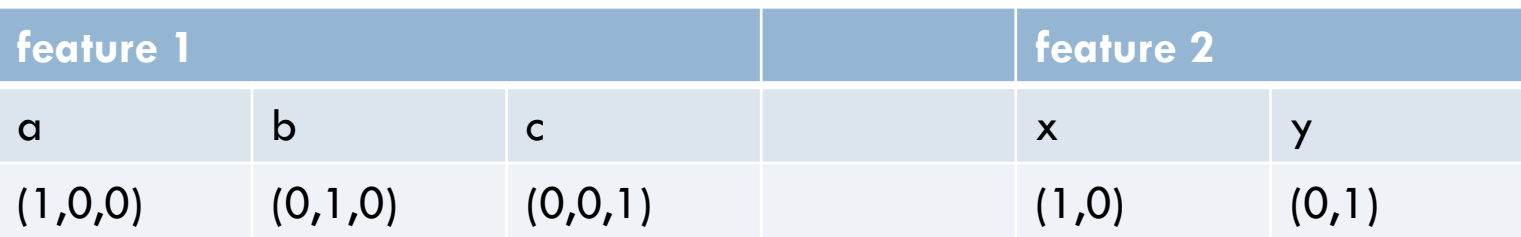

Represent categorical variables as vectors/arrays of numerical variables

#### Representation in scikit: ''one hot'' encoding

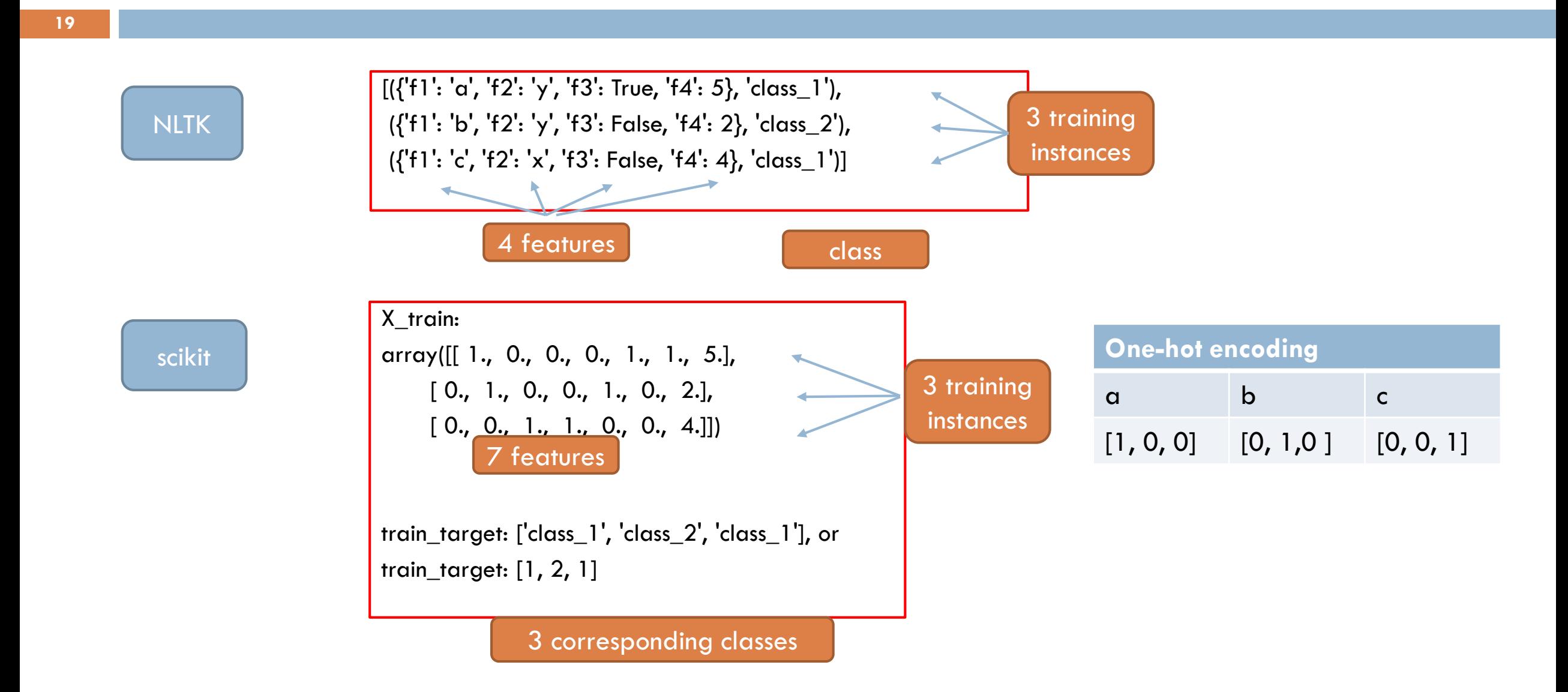

# Converting a dictionary

- We can construct the data to scikit directly
- Scikit has methods for converting Python-dictionaries/NLTK-format to arrays
	- » train\_data = [inst[0] for inst in train]
	- » train\_target  $=$  [inst[1] for inst in train]
	- $\nu = \text{DictVector}($
	- » X\_train=v.fit\_transform(train\_data)
	- » X\_test=v.transform(test\_data)

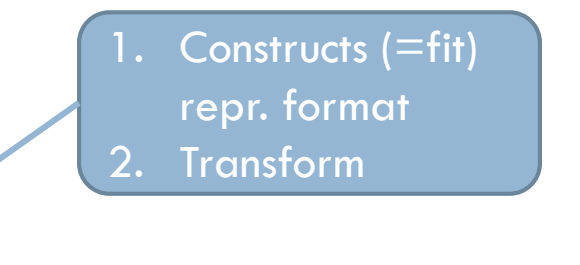

Transform Use same v as for train

#### Multinomial NB in scikit

- $\Box$  We can construct the data to scikit directly
- □ Scikit has methods for converting text to bag of words arrays
	- » train\_data=["en rose er en rose", "anta en rose er en fiol"]
	- $\nu =$  CountVectorizer()
	- » X\_train=v.fit\_transform(train\_data)
	- » print(X\_train.toarray()) [[0 2 1 0 2]

[1 2 1 1 1]]

□ Positions corresponds to [anta, en, er, fiol, rose]

#### Sparse vectors

- □ One hot encoding uses space
- □ 26 English characters:
	- **Each is represented as a vector** with 25 '0'-s and a single '1'
- **□ Bernoulli NB text. classifier with** 2000 most frequent words
	- **Each word represented by a** vector with 1999 '0'-s and a single '1'.

 $\square$  scikit-learn uses internally a dictionary-like representation for these vectors, called ''sparse vectors''

# Naïve Bayes vs. Logistic Regression

#### Naïve Bayes vs. Logistic Regression

**24**

 $\Box$  Both are probability-based and make a hard decision by choosing

**a** argmax  $P(C_i|\boldsymbol{x})$  $C_i \in \mathcal{C}$ 

□ For Naïve Bayes:

**a**rgmax  $C_i \in \mathcal{C}$  $P(C_i|\mathbf{x}) = \text{argmax}$  $C_i \in \mathcal{C}$  $P(C_i) \prod_{j=1}^n P(\nu_j = x_j | C_i) =$ argmax  $C_i \in \mathcal{C}$  $\sum_{i=1}^{n} \left( \log \left( P(C_i) \right) + \sum_{i=1}^{n} \left( \log \left( P(v_j = x_j | C_i) \right) \right)$  $w_{i,0}$  ,  $w_{i,j}x_j$ 

**a** a linear expression for each class like the Log.Reg

# Comparing NB and LogReg

□ NB is an instance of LogReg,

**25**

- $\blacksquare$  i.e. one possible choice of weights
- □ LogReg will do at least as well as NB on the training data
	- **u** with respect to the cross-entropy loss
	- $\blacksquare$  (without any regularization)
- $\Box$  When the independence assumptions holds, NB will do as well as LogReg
- $\Box$  When the independence assumptions does not hold, NB may put too much weight on some features
- $\Box$  LogReg will not do this: If we add features that depend on other features, LogReg will put less weight on them

# Comparing NB and LogReg

#### □ NB is a generative classifier:

**26**

 $\blacksquare$  It has a model of how the data are generated  $P(C)P(\vec{f}|C) = P(\vec{f}, C)$ 

□ LogReg is a discriminative classifier

 $\blacksquare$  It only considers the conditional probability  $P\bigl(C|\vec{f}\bigr)$ 

# Comparing cats and dogs

- □ Comparing cats and dogs:  $\Box$  a cat model/distribution
	- a dog model
- $\Box$  If we also want to compare dogs and wolfs
	- u we use the same dog model:
		- **F** features
		- **N** weights

#### **Generative Constanting Constanting Constanting Constanting Constanting Constanting Constanting Constanting Constanting Constanting Constanting Constanting Constanting Constanting Constanting Constanting Constanting Cons**

- $\Box$  The model is determined by the classes and the differences between them
- □ Consider other features and weights for dog when comparing to wolf than to cat.

#### Generating positive movie reviews

- $\Box$  First choose the length of the review, say *n=1000* words
- $\Box$  Then choose the first word
	- **E** according to the probability distribution P(w | 'pos') e.g.

$$
\widehat{P}(w = the | pos) = 0.1
$$

$$
\widehat{P}(w = pitt | pos) = \frac{31}{798742}
$$

 $\Box$  Then choose word 2, etc. up to word 1000

#### Observation:

**□ Whether we compare to** negative film reviews or positive book reviews, we will use the same features

#### □ Footnote:

**The multinomial text model** tacitly suppress "choose length of document", and assumes it is independent of class

#### Discriminative classifiers

- $\Box$  A discriminative classifier considers the probability of the class given the observation directly.
- $\Box$  E.g. a discriminative text classifier may focus on the features: *terrible* and *terrific* for pos. vs. neg film review
	- *director* and *author* for pos. film vs. pos. book review
- $\Box$  The discriminative classifier
	- $\blacksquare$  may be more efficient
	- **<u>n</u>** but gives less explanation
	- **a** and may eventually focus on wrong features

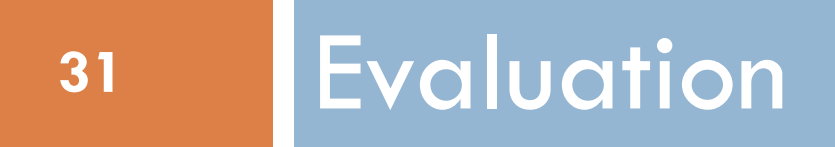

#### Evaluation measure: Accuracy

- □ What does accuracy 0.81 tell us?
- □ Given a test set of 500 documents:
	- $\blacksquare$  The classifier will classify 405 correctly
	- And 95 incorrectly
- □ A good measure given:
	- **The 2 classes are equally important**
	- **The 2 classes are roughly equally sized**
	- **Example:** 
		- Woman/man
		- **Movie reviews: pos/neg**

#### But

#### □ For some tasks, the classes aren't equally important

■ Worse to loose an important mail than to receive yet another spam mail

□ For some tasks the different classes have different sizes.

# Information retrieval (IR)

- $\Box$  Traditional IR, e.g. a library
	- Goal: Find all the documents on a particular topic out of 100 000 documents,
		- Say there are 5
	- **The system delivers 10 documents: all irrelevant** 
		- What is the accuracy?
- □ For these tasks, focus on
	- $\blacksquare$  The relevant documents
	- $\blacksquare$  The documents returned by the system
- □ Forget the
	- **I** Irrelevant documents which are not returned

#### IR - evaluation

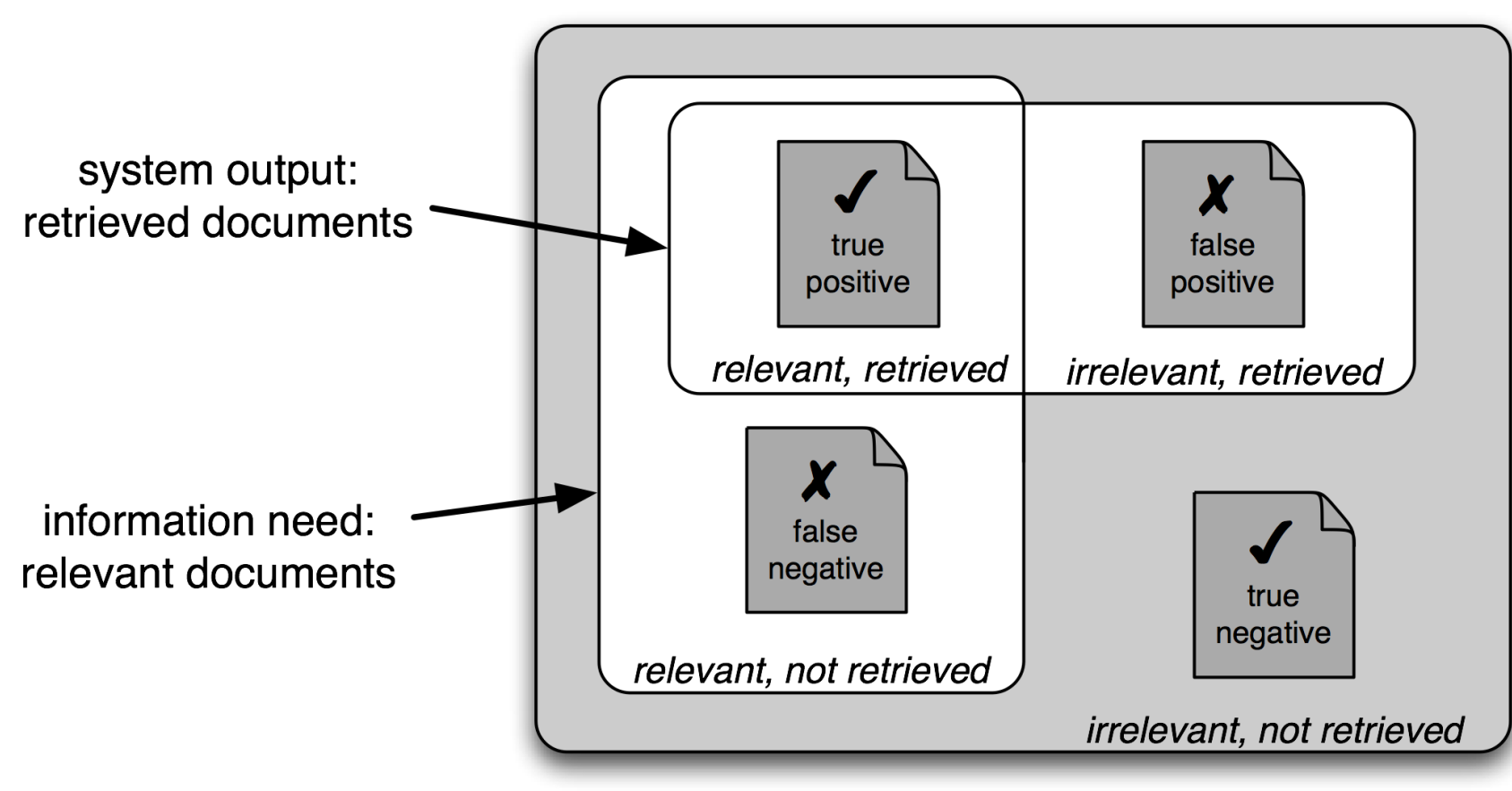

#### **Document Collection**

#### Confusion matrix

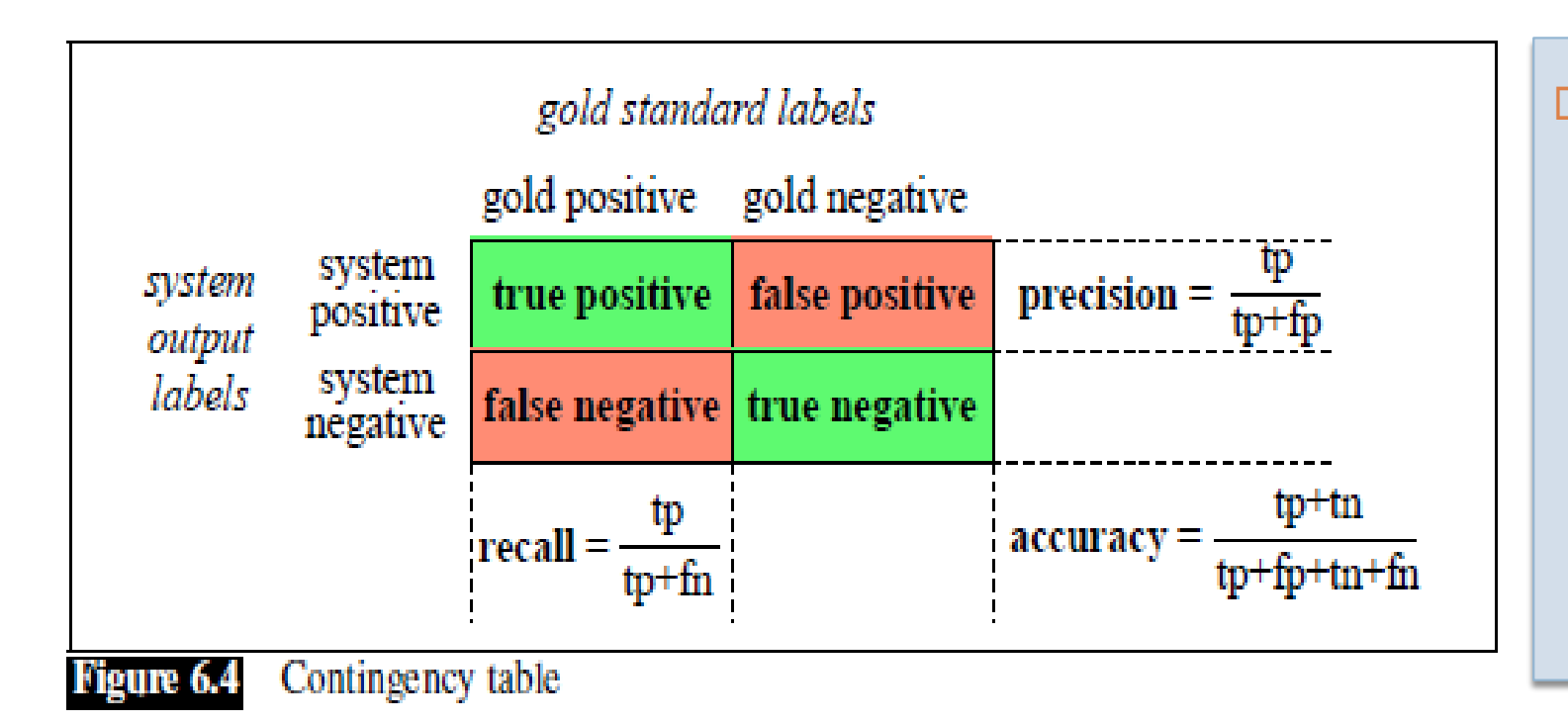

□ Beware what the rows and columns are: **NLTKs** ConfusionMatrix swaps them compared to this table

#### Evaluation measures

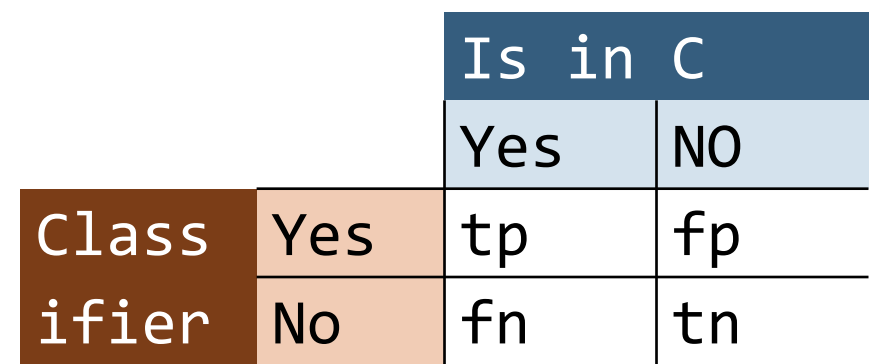

- Accuracy: (tp+tn)/N
- □ Precision:tp/(tp+fp)
- $\Box$  Recall: tp/(tp+fn)

□ F-score combines P and R

$$
\Box F_1 = \frac{2PR}{P+R} \left( = \frac{1}{\frac{1}{R} + \frac{1}{P}} \right)
$$

- $\Box$  F<sub>1</sub> called "harmonic mean"
- □ General form

$$
\Box F = \frac{1}{\alpha \frac{1}{P} + (1 - \alpha) \frac{1}{R}}
$$

 $\Box$  for some  $0 < \alpha < 1$ 

#### Confusion matrix

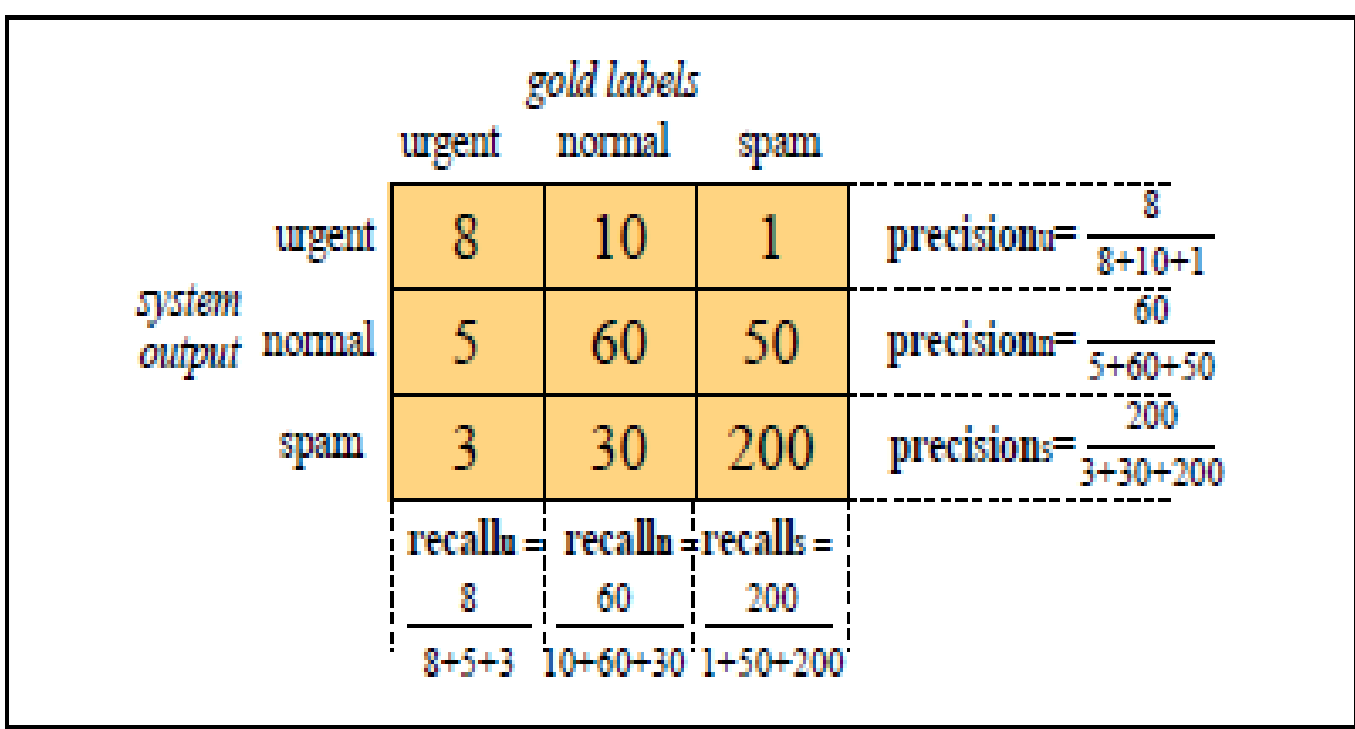

Confusion matrix for a three-class categorization task, showing for each pair of Figure 6.5 classes  $(c_1, c_2)$ , how many documents from  $c_1$  were (in)correctly assigned to  $c_2$ 

**Precision, recall and** f-score can be calculated for each class against the rest

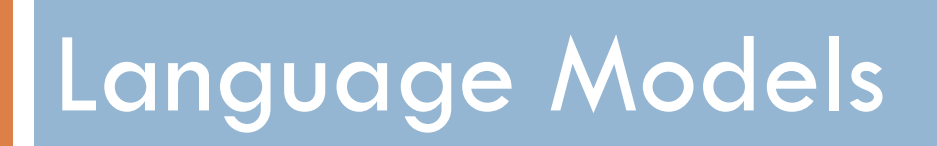

# Probabilistic Language Models

- □ Goal: Ascribe probabilities to word sequences.
- □ Motivation:
	- **T**ranslation:
		- **P**(she is a tall woman)  $>$  P(she is a high woman)
		- **P**(she has a high position)  $>$  P(she has a tall position)
	- **O** Spelling correction:
		- $\blacksquare$  P(She met the prefect.) > P(She met the perfect.)
		- **P**(She met the prefect match.)  $\leq$  P(She met the perfect match.)
	- **E** Speech recognition:
		- $\blacksquare$  P(I saw a van) > P(eyes awe of an)

#### Probabilistic Language Models

□ Goal: Ascribe probabilities to word sequences.

 $P(w_1, w_2, w_3, ..., w_n)$ 

Related: the probability of the next word

 $P(w_n | w_1, w_2, w_3, ..., w_{n-1})$ 

□ A model which does either is called a Language Model, LM

- **E** Comment: The term is somewhat misleading
	- (Probably origin from speech recognition where it is combined with an acoustic model)

#### Chain rule

 $\Box$  The two definitions are related by the chain rule for probability:

$$
P(w_1, w_2, w_3, ..., w_n) =
$$

- $P(w_1) \times P(w_2 | w_1) \times P(w_3 | w_1, w_2) \times \cdots \times P(w_n | w_1, w_2, ..., w_{n-1}) =$
- $\Box \prod_{i}^{n} P(w_{i}|w_{1}, w_{2}, ..., w_{i-1}) = \prod_{i}^{n} P(w_{i}|w_{1}^{i-1})$
- *P("its water is so transparent") = P(its) × P(water|its) × P(is|its water) × P(so|its water is) × P(transparent|its water is so)*
- $\Box$  But this does not work for long sequences
	- (we may not even have seen before)

#### Markov assumption

**43**

 $\Box$  A word depends only on the immediate preceding word

- $P(W_1, W_2, W_3, \ldots, W_n) \approx$  $P(w_1) \times P(w_2 | w_1) \times P(w_3 | w_2) \times \cdots \times P(w_n | w_{n-1}) =$  $\Box \prod_{i}^{n} P(w_i | w_{i-1})$
- $\Box$  P("its water is so transparent")  $\approx$  $P(its) \times P(water|its) \times P(is| water) \times P(so|is) \times P(transparent| so)$
- $\Box$  This is called a bigram model

#### Estimating bigram probabilities

- $\Box$  The probabilities can be estimated by counting
- $\Box$  This yields maximum likelihood probabilities
	- $\blacksquare$  (=maximum probable on the training data)

 $\widehat{P}(w_i|w_{i-1}) =$  $count(w_{i-1}, w_i)$  $count(w_{i-1})$ 

#### Example from J&M

$$
\hat{P}(w_i|w_{i-1}) = \frac{c(w_{i-1}, w_i)}{c(w_{i-1})}
$$

 $\langle$ s> I am Sam $\langle$ s>  $<$ s> Sam I am  $<$ /s> <s> I do not like green eggs and ham </s>

$$
P(\mathbf{I} \mid \mathbf{<} \mathbf{s} \mathbf{>}) = \frac{2}{3} = .67
$$
  
\n
$$
P(\mathbf{Sam} \mid \mathbf{<} \mathbf{s} \mathbf{>}) = \frac{1}{3} = .33
$$
  
\n
$$
P(\mathbf{am} \mid \mathbf{I}) = \frac{2}{3} = .67
$$
  
\n
$$
P(\mathbf{Sam} \mid \mathbf{am}) = \frac{1}{2} = 0.5
$$
  
\n
$$
P(\mathbf{Sam} \mid \mathbf{am}) = \frac{1}{2} = .5
$$
  
\n
$$
P(\mathbf{do} \mid \mathbf{I}) = \frac{1}{3} = .33
$$

#### General ngram models

**46**

 $\Box$  A word depends only on the k many immediately preceding words

 $P(W_1, W_2, W_3, \ldots, W_n) \approx$  $\Box \prod_{i}^{n} P(w_{i} | w_{i-k}, w_{i+1-k}, ..., w_{i-1}) = \prod_{i}^{n} P(w_{i} | w_{i-k}^{i-1})$ 

- $\Box$  This is called a  $\Box$  unigram model – no preceding words  $\blacksquare$  trigram model – two preceding words  $\blacksquare$  *k*-gram model – *k*-1 preceding words
- We can train them similarly to the bigram model.
- Have to be more careful with the smoothing for larger *k*-s.

# Generating with n-grams

- □ Goal: Generate a sequence of words
- □ Unigram:
	- Choose the first word according to how probable it is
	- Choose the second word according to how probable it is, etc.
	- $\blacksquare$  = the generative model for multinomial NB text classification
- Bigram
	- **□** Select word *k* according to  $\widehat{P}(W_i|W_{i-1})$
- *k-*gram
	- Select word  $w_i$  according to how probable it is given the  $k-1$  preceding words  $P(w_i | w_{i-k}^{i-1})$

# Shakespeare

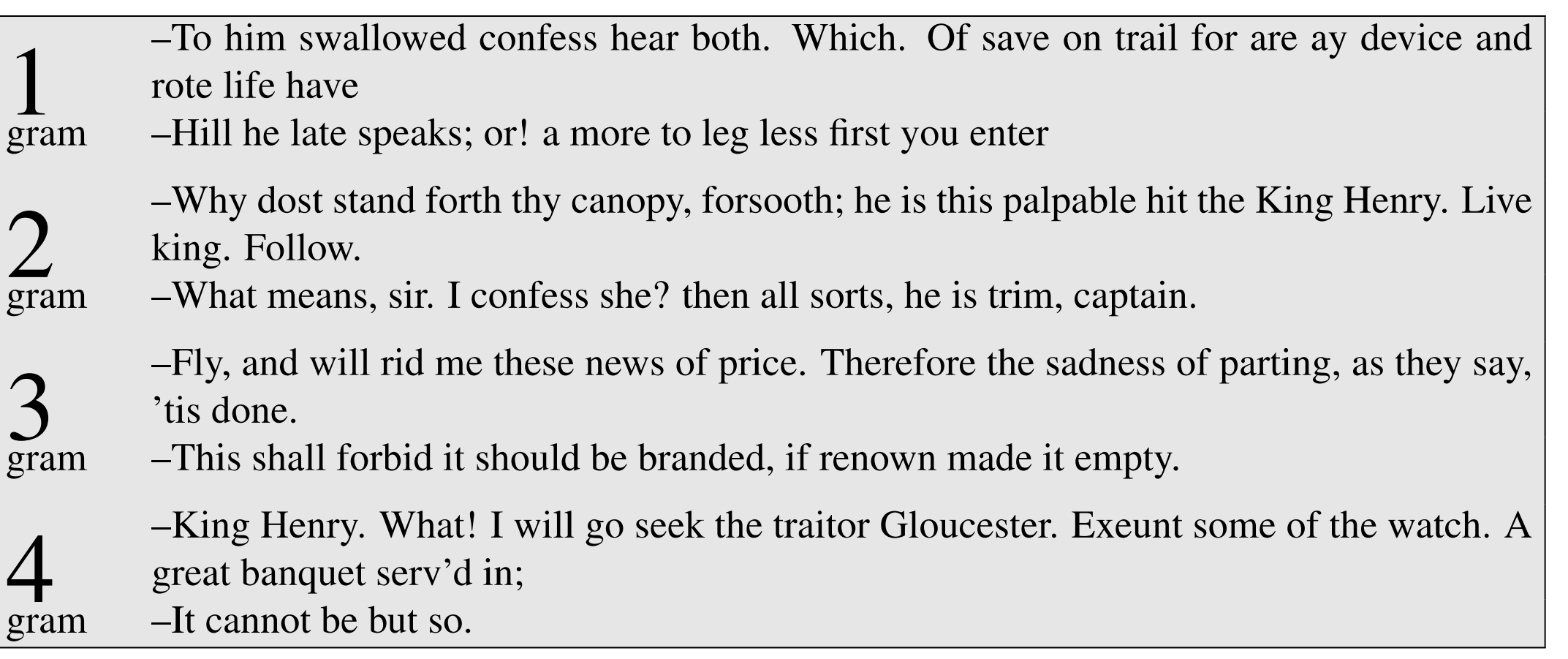

#### Unknown words

- $\Box$  There might be words that is never observed during training.
- $\Box$  Use a special symbol for unseen words during application, e.g. UNK
- □ Set aside a probability for seeing a new word
	- **This may be estimated from a held-out corpus**
- Adjust
	- $\blacksquare$  the probabilities for the other words in a unigram model accordingly the conditional probabilities of the *k-gram model*

#### Smoothing, Laplace, Lidstone

**50**

 $\Box$  Since we might not have seen all possibilities in training data, we might use Lidstone or, more generally, Laplace smoothing  $\widehat{P}(w_i|w_{i-1}) =$  $count(w_{i-1}, w_i)$ +k  $count(w_{i-1})+k$  |V|  $\blacksquare$  where  $|V|$  is the size of the vocabulary  $V$ .

#### But:

- □ Shakespeare produced
	- $N = 884,647$  word tokens
	- $V = 29,066$  word types
- □ Bigrams:
	- **Possibilities:** 
		- $V^2 = 844,000,000$
	- **D** Shakespeare,
		- bigram tokens: 884,647
		- bigram types: 300,000

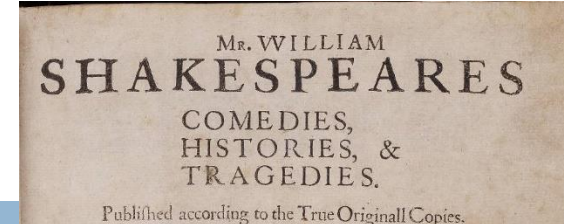

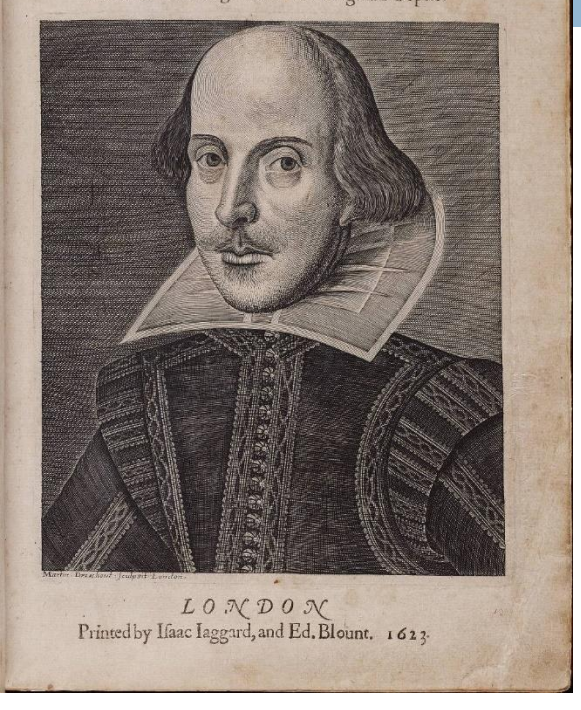

#### □ Add-k smoothing is not appropriate

# Smoothing n-grams

- $\Box$  If you have good evidence, use the trigram model,
- $\Box$  If not, use the bigram model,
- $\square$  or even the unigram model

#### **Backoff Interpolation**

#### $\Box$  Combine the models

Use either of this. According to J&M interpolation works better

#### Interpolation

□ Simple interpolation:

$$
\hat{P}(w_n|w_{n-2}w_{n-1}) = \lambda_1 P(w_n|w_{n-2}w_{n-1}) \n+ \lambda_2 P(w_n|w_{n-1}) \n+ \lambda_3 P(w_n)
$$

- $\Box$  The  $\lambda$ -s can be tuned on a held out corpus
- $\Box$  A more elaborate model will condition the  $\lambda$ -s on the context
	- $\blacksquare$  (Brings in elements of backoff)

#### Evaluation of n-gram models

#### □ Extrinsic evaluation:

**□** To compare two LMs, see how well they are doing in an application, e.g. translation, speech recognition

 $\Box$  Intrinsic evaluation:

 $\blacksquare$  Use a held out-corpus and measure  $P(w_1, w_2, w_3, ..., w_n)$ 1  $\boldsymbol{n}$ 

**The n-root compensate for different lengths** 

$$
\Box \prod_{i}^{n} P(w_{i} | w_{i-k}^{i-1})^{\frac{1}{n}}
$$
 for a k-gram model

1

 $\blacksquare$  It is normal to use the inverse of this, called the perplexity

$$
\blacksquare PP(w_1^n) = \frac{1}{P(w_1, w_2, w_3, ..., w_n)^{\frac{1}{n}}} = P(w_1, w_2, w_3, ..., w_n)^{-\frac{1}{n}}
$$

#### Properties of LMs

- $\Box$  The best smoothing is achieved with Kneser-Ney smoothing
- □ Short-comings of all n-gram models
	- **The smoothing is not optimal**
	- **The context are restricted to a limited number of preceding words.**

A practical advice: Use logarithms when working with ngrams